## **Программа вебинаров по финансовой грамотности на сентябрь 2021 года**

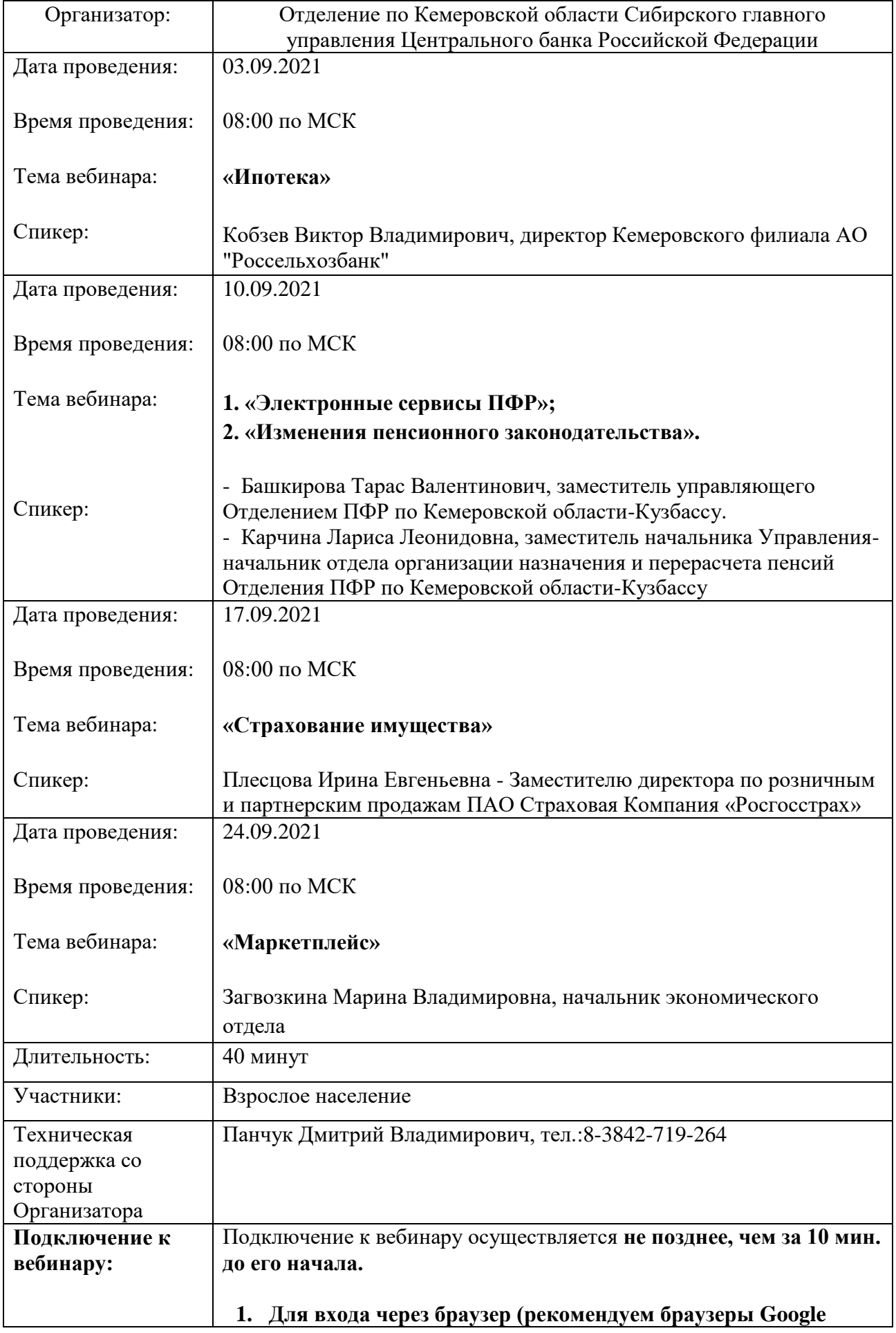

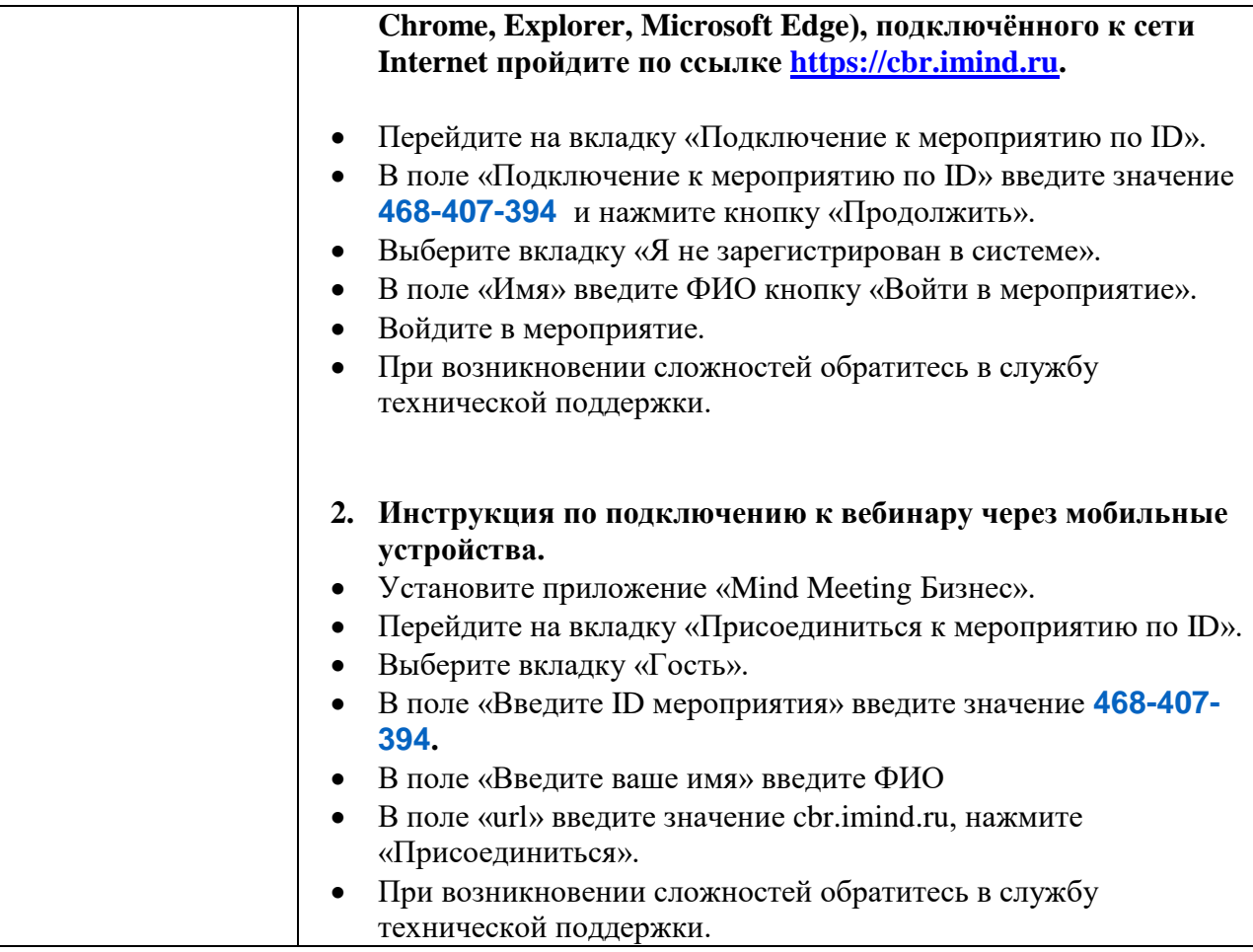